# Årsredovisning

för

# Föreningen Ingenjörer utan gränser

802416-4280

Räkenskapsåret

2019

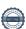

Styrelsen för Föreningen Ingenjörer utan gränser får härmed avge årsredovisning för räkenskapsåret 2019.

# Förvaltningsberättelse

Årsredovisningen är upprättad i svenska kronor, SEK.

#### Information om verksamheten

Ingenjörer utan gränser är en ideell, politiskt och religiöst obunden organisation som med ingenjörskonst och naturvetenskap, entreprenörskap och projektkompetens har till syfte att bidra till en bättre värld. Ingenjörer utan gränser bedriver volontärprojekt i världen, seminarier i Sverige och inspirerar unga att bli ingenjörer.

Föreningen har sitt säte i Göteborg.

#### Väsentliga händelser under räkenskapsåret

Under året har Vattenfall blivit Guldpartner och Symetri, WSP och Rise Bronspartner. Verksamheten har ökat i innehåll och omfattning och 2 nya lokalgrupper har bildats, Örebro och Linköping (yrkesverksamma). Vad gäller de internationella projekten har vårt samarbete med vår parter Mavuno i Tanzania ytterligare förstärkts. Vi har nu en gemensam flerårsplan för skolutbyggnader. Vårt dotterbolag openhack har genomför 2 öppna hackathon.

Föreningen har under året erhållit 90-konto, vilket kan anses som ett kvalitetsmått på organisationen.

#### Främjandet av ändamålet

Föreningen bedriver sin verksamhet huvudsakligen i projektform och under året har ca 15 internationella volontärprojekt genomförts i Centrala och Östra Afrika samt Nepal, ett flertal seminarier har avhållits för medlemmar och andra intressenter, aktiviteter inom Engineer to Engineer för att främja integration av nyanlända till Sverige samt ett antal hackatons inom Openhack (Coding for Humanity).

#### Styrelsens/Förvaltarens arbete

Årsmötet har sammanträtt en gång under året. Vidare ett extra medlemsmöte avhållits. Vid dessa två möten har nya stadgar fastställts.

Caroline Bastholm har under året varit generalsekreterare för Föreningen.

Styrgruppen har sammanträtt 12 gånger under året och haft följande sammansättning: Jan Byfors ordförande, Caroline Bastholm, generalsekreterare, Jan Burenius, vice ordförande, Marianne Grauers, vice ordförande, Mårten Skogh, Pontus Christerson (till 20190406), Shilan Demir (till 20190406), Cecilia Larsson (från 20190406), Gustav Isaksson (från 20190406) och Carl Johan Carlberg (från 20190406).

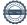

#### Flerårsöversikt

|                                   | 2019  | 2018  | 2017  |
|-----------------------------------|-------|-------|-------|
| Resultat (tkr)                    |       |       |       |
| Rörelsens intäkter                | 5 609 | 4 492 | 3 169 |
| Resultat efter finansiella poster | 601   | 662   | 12    |
| Soliditet (%)                     | 75,0  | 56,0  | 60,9  |
| Eget kapital                      | 2 249 | 1 649 | 987   |

### **Definitioner**

Eget kapital - Företagets nettotillgångar, dvs skillnade mellan tillgångar och skulder. Soliditet (%) - Uppgiften beräknas som utgående eget kapital dividerat med balansomslutningen (totala tillgångar i balansräkningen).

Föreningens resultat och ställning i övrigt framgår av efterföljande resultat- och balansräkning med

| Resultaträkning                                  | Not | 2019-01-01<br>-2019-12-31 | 2018-01-01<br>-2018-12-31 |
|--------------------------------------------------|-----|---------------------------|---------------------------|
| Verksamhetens intäkter                           |     |                           |                           |
| Medlemsavgifter                                  |     | 42 378                    | 38 380                    |
| Gåvor och bidrag                                 |     | 3 450 382                 | 2 063 238                 |
| Nettoomsättning                                  |     | 2 115 754                 | 2 390 026                 |
| Summa verksamhetens intäkter                     |     | 5 608 514                 | 4 491 644                 |
| Verksamhetens kostnader                          |     |                           |                           |
| Lämnade bidrag och direkta projektkostnader      |     | -3 847 225                | -2 005 094                |
| Övriga externa kostnader                         |     | -278 874                  | -407 496                  |
| Personalkostnader                                | 2   | -881 849                  | -795 797                  |
| Summa verksamhetens kostnader                    |     | -5 007 948                | -3 208 387                |
| Verksamhetsresultat                              |     | 600 566                   | 1 283 257                 |
| Resultat från finansiella poster                 |     |                           |                           |
| Neskrivning av andelar i koncernföretag          |     | 0                         | -621 204                  |
| Övriga ränteintäkter och liknande resultatposter |     | -30                       | 0                         |
| Räntekostnader och liknande resultatposter       |     | -5                        | -47                       |
|                                                  |     | -35                       | -621 251                  |
| Resultat efter finansiella poster                |     | 600 531                   | 662 006                   |
| Resultat före skatt                              |     | 600 531                   | 662 006                   |
| Årets resultat                                   |     | 600 531                   | 662 005                   |

| Balansräkning                                | Not | 2019-12-31              | 2018-12-31              |
|----------------------------------------------|-----|-------------------------|-------------------------|
| TILLGÅNGAR                                   |     |                         |                         |
| Anläggningstillgångar                        |     |                         |                         |
| Finansiella anläggningstillgångar            | •   | <b>50.000</b>           | <b>5</b> 0.000          |
| Andelar i koncernföretag                     | 3   | 50 000<br><b>50 000</b> | 50 000<br><b>50 000</b> |
| Summa anläggningstillgångar                  |     | 50 000                  | 50 000                  |
| Omsättningstillgångar                        |     |                         |                         |
| Kortfristiga fordringar                      |     |                         |                         |
| Kundfordringar                               |     | 118 741                 | 38 190                  |
| Övriga fordringar                            |     | 63 122                  | 34 245                  |
| Förutbetalda kostnader och upplupna intäkter |     | 75 000                  | 1 000 000               |
|                                              |     | 256 863                 | 1 072 435               |
| Kassa och bank                               |     | 2 698 718               | 1 822 244               |
| Summa omsättningstillgångar                  |     | 2 955 581               | 2 894 679               |
| SUMMA TILLGÅNGAR                             |     | 3 005 581               | 2 944 679               |

| Balansräkning                                | Not | 2019-12-31 | 2018-12-31 |
|----------------------------------------------|-----|------------|------------|
| EGET KAPITAL OCH SKULDER                     |     |            |            |
| Eget kapital                                 |     |            |            |
| Balanserat resultat                          |     | 1 648 645  | 986 640    |
| Årets resultat                               |     | 600 531    | 662 005    |
| Summa eget kapital                           |     | 2 249 176  | 1 648 645  |
| Kortfristiga skulder                         |     |            |            |
| Erhållna ej nyttjade bidrag                  |     | 688 914    | 1 250 767  |
| Leverantörsskulder                           |     | 15 480     | 0          |
| Övriga skulder                               |     | 20 989     | 16 535     |
| Upplupna kostnader och förutbetalda intäkter |     | 31 022     | 28 732     |
| Summa kortfristiga skulder                   |     | 756 405    | 1 296 034  |
| SUMMA EGET KAPITAL OCH SKULDER               |     | 3 005 581  | 2 944 679  |

# Noter

# Redovisnings- och värderingsprinciper

#### Allmänna upplysningar

Årsredovisningen är upprättad i enlighet med årsredovisningslagen och BFNAR 2012:1 Årsredovisning och koncernredovisning (K3).

#### Intäktsredovisning

#### Medlemsavgifter

Medlemsavgifter omfattar inbetalningar för medlemsskap i den ideella föreningen. Medlemsavgifter intäktsförs vid inbetalning från medlem.

#### Gåvor och bidrag

Gåvor och bidrag omfattar inbetalningar till den ideella föreningen från både privatpersoner och företag. Dessa intäktsförs vid inbetalning.

#### Nettoomsättning

Föreningen erbjuder partnerskap till företag. Dessa bokförs vid fakturering.

Företaget är ett moderföretag, men med hänvisning till undantagsreglerna i årsredovisningslagen 7 kap 3§ upprättas ingen koncernredovisning.

#### Nyckeltalsdefinitioner

Rörelsens intäkter

Rörelsens huvudintäkter, fakturerade kostnader, sidointäkter samt intäktskorrigeringar.

#### Resultat efter finansiella poster

Resultat efter finansiella intäkter och kostnader, men före skatter.

#### Soliditet (%)

Justerat eget kapital (eget kapital och obeskattade reserver med avdrag för uppskjuten skatt) i procent av balansomslutning.

#### Eget kapital

Företagets nettotillgångar, dvs skillnaden mellan tillgångar och skulder.

#### Not 1 Koncernförhållanden

Föreningen är moderbolag bolag till Open Hack AB , 559158-1920. I enlighet med ÅRL 7 kap 3§ upprättas inte koncernredovisning.

#### Not 2 Medelantalet anställda

|                        | 2019 | 2018 |
|------------------------|------|------|
| Medelantalet anställda | 1.5  | 1,5  |

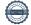

## Not 3 Andelar i koncernföretag

|                                          | 2019-12-31 | 2018-12-31 |
|------------------------------------------|------------|------------|
| Ingående anskaffningsvärden              | 671 204    | 0          |
| Inköp                                    | 0          | 671 204    |
| Utgående ackumulerade anskaffningsvärden | 671 204    | 671 204    |
| Ingående nedskrivningar                  | -621 204   | 0          |
| Årets nedskrivningar                     | 0          | -621 204   |
| Utgående ackumulerade nedskrivningar     | -621 204   | -621 204   |
| Utgående redovisat värde                 | 50 000     | 50 000     |

### Not 4 Väsentliga händelser efter räkenskapsårets slut

Covid- 19 och dess bedömda inverkan på Ingenjörer utan gränser.

Covid-19 kommer att ha stor påverkan på ekonomin i hela samhället och sannolikt kommer möjligheterna att erhålla bidrag från företag och andra att minska, åtminstone i närtid. En genomgång av Ingenjörer utan gränser finansiella stabilitet har där för gjorts utifrån ett värsta scenario. Denna analys visar att Föreningen har finansiell styrka att driva verksamheten 2020 och 2021.

Göteborg 2020-04-

| Jan Byfors | Caroline Bastholm |
|------------|-------------------|
|            |                   |

Ordförande

Jan Burenius Marianne Grauers

Cecilia Larsson Carl Johan Carlberg

Mårten Skogh Gustav Isaksson

Min revisionsberättelse har lämnats 2020-04-

Karin Westerlund Auktoriserad revisor

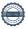

# Verifikat

Transaktion 09222115557428634392

#### Dokument

Annual report INGENJÖRER UTAN GRÄNSER 190101-191231 (002)

Huvuddokument

8 sidor

Startades 2020-04-17 13:50:08 CEST (+0200) av Jan

Byfors (JB1)

Färdigställt 2020-04-20 13:29:34 CEST (+0200)

# Signerande parter

| Jan Byfors (JB1) Engineers without borders jan.byfors@ewb-swe.org +46705756437 Signerade 2020-04-17 13:50:09 CEST (+0200) | Jan Burenius (JB2) EWB jan@nimba.com Signerade 2020-04-17 14:32:28 CEST (+0200)                   |
|----------------------------------------------------------------------------------------------------|---------------------------------------------------------------------------------------------------|
| Caroline Bastholm (CB)  EWB  caroline.bastholm@ewb-swe.org  Signerade 2020-04-17 16:51:39 CEST (+0200)                    | Gustav Isaksson (GI) EWB gustav.isaksson@ewb-swe.org Signerade 2020-04-17 14:34:59 CEST (+0200)   |
| Cecilia Larsson (CL) EWB cecilia.larsson@ewb-swe.org Signerade 2020-04-20 13:29:34 CEST (+0200)                           | Mårten Skogh (MS) EWB marten.skogh@ewb-swe.org Signerade 2020-04-20 10:41:28 CEST (+0200)         |
| Carl Johan Carlberg (CJC)  EWB  cj.casten.carlberg@ewb-swe.org  Signerade 2020-04-20 09:55:24 CEST (+0200)                | Marianne Grauers (MG) EWB marianne.grauers@ewb-swe.org Signerade 2020-04-17 18:39:05 CEST (+0200) |

Detta verifikat är utfärdat av Scrive. Information i kursiv stil är säkert verifierad av Scrive. Se de dolda bilagorna för mer information/bevis om detta dokument. Använd en PDF-läsare som t ex Adobe Reader som kan visa dolda bilagor för att se bilagorna. Observera att om dokumentet skrivs ut kan inte integriteten i papperskopian bevisas enligt nedan och att en vanlig papperutskrift saknar innehållet i de dolda bilagorna. Den digitala signaturen (elektroniska förseglingen) säkerställer att integriteten av detta dokument, inklusive de dolda bilagorna, kan bevisas matematiskt och oberoende av Scrive. För er bekvämlighet tillhandahåller Scrive även en tjänst för att kontrollera dokumentets integritet automatiskt på: https://scrive.com/verify

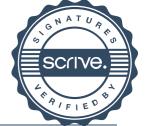

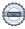

# Verifikat

Transaktion 09222115557428699044

#### Dokument

Financial Statement INGENJÖRER UTAN GRÄNSER 190101-191231

Huvuddokument

9 sidor

Startades 2020-04-20 15:14:44 CEST (+0200) av Jan

Byfors (JB)

Färdigställt 2020-04-21 11:51:22 CEST (+0200)

# Signerande parter

Jan Byfors (JB)

Engineers without borders jan.byfors@ewb-swe.org +46705756437 Signerade 2020-04-20 15:14:44 CEST (+0200) Karin Westerlund (KW)

Mazars SET Revisionsbyrå

Karin.Westerlund@mazars.se

Signerade 2020-04-21 11:51:22 CEST (+0200)

Detta verifikat är utfärdat av Scrive. Information i kursiv stil är säkert verifierad av Scrive. Se de dolda bilagorna för mer information/bevis om detta dokument. Använd en PDF-läsare som t ex Adobe Reader som kan visa dolda bilagor för att se bilagorna. Observera att om dokumentet skrivs ut kan inte integriteten i papperskopian bevisas enligt nedan och att en vanlig papperutskrift saknar innehållet i de dolda bilagorna. Den digitala signaturen (elektroniska förseglingen) säkerställer att integriteten av detta dokument, inklusive de dolda bilagorna, kan bevisas matematiskt och oberoende av Scrive. För er bekvämlighet tillhandahåller Scrive även en tjänst för att kontrollera dokumentets integritet automatiskt på: https://scrive.com/verify

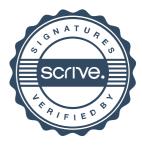